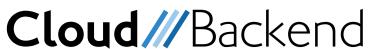

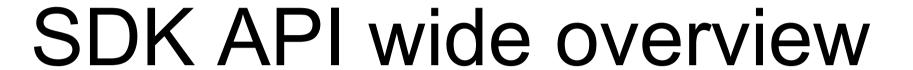

version 1.3

2022-01-04

1/27

# Document overview

The following API document will give an overview on how to use the different backend calls in the SDK of CloudBackend (CBE).

Select the tab of your language of interest to view the code and added usage examples. This will then select what is printed.

This document should be used in conjunction with the <u>SDK tutorial</u> and <u>QUERY user guide</u>.

### Conventions

Describing text is printed in font Calibri.

The relation of the CloudBackend layers is illustrated as

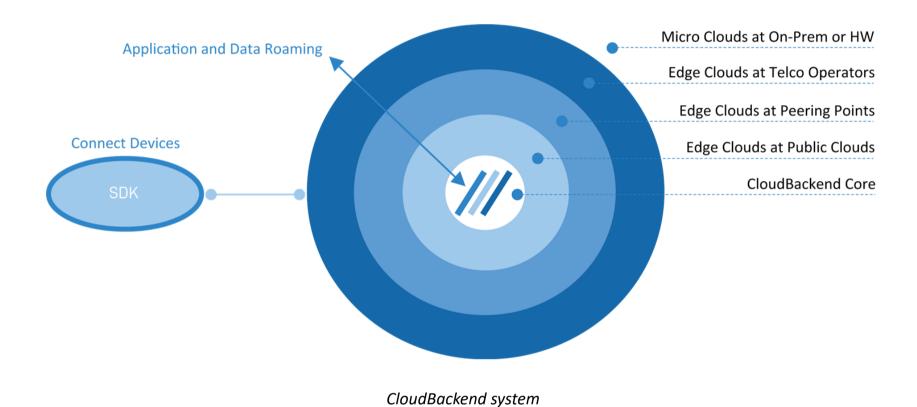

# Classes

The classes used when writing programs using the CloudBackend SDK API.

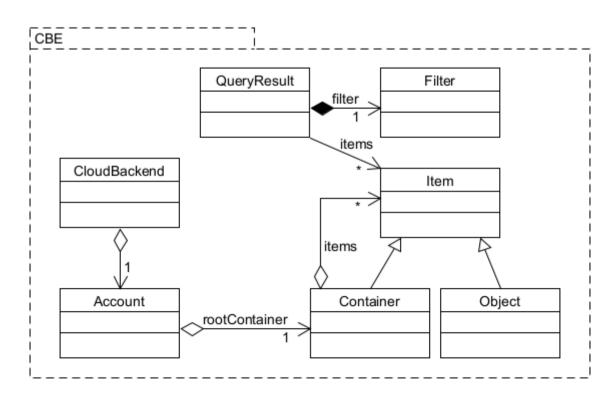

CloudBackend classes

2/27

# CloudBackend

CloudBackend is an EntryPoint into the SDK. Creating an instance of CloudBackend will be the first thing you add. To start using the SDK a developer needs to call **login** to get an instance of CloudBackend.

#### Java

```
CloudBackend cbobj = CloudBackend.logIn(username, password, tenant, delegate)
```

Once signed in the developer will be able to access the users account, containers, objects and other functionality. The variable has now been assigned the root container and can be used to begin accessing containers and objects in the account. See the account section for more information on how to access the root container.

#### Java

```
cbobj.account();
cbobj.account().rootContainer();
```

When you have signed in and have your account you will be able to access your root container as shown under the Account. On the root container you will be able to perform queries to see what is in the account and add data to the account as shown under Containers. Querying will return Items that can be either Containers or Objects as detailed under Items.

For a detailed walkthrough of how to get started using the CloudBackend SDK see the SDK tutorial.

# Language specific implementation details

### Java

The Java load out function system.load is built in to the wrappers, so when using the library only make sure that the executable is accessable for java.path. To be able to see / hover over and see doxygen like comments, add from the resource folder the com.cbe-source.jar file to your editor.

The library was wrapped using SWIG (Simplified Wrapper and Interface Generator) v.4.0.1. For more info on SWIG visit swig.org or their github repo. Regarding SWIG there are some std::map:s in C++ that has been wrapped to com.cbe classes. This is because there is no exact equivalent in Java for some of the std types. However, since these classes are extensions to AbstractMap and AbstractList using Map or List or AbstractMap or AbstractList should be fine. See the Simple example where an AbstractList<Item> is declared instead of a Items\_vec, which is a wrapped c++ std::vector, and the return type of getItemsSnapshot().

However, it is not safe to say that this always works, e.g.:

```
createObject(String name, ItemEventProtocol delegate, Obj_KV_Map metadata)
```

CreateObject relies in c++ on a std::map<std::string, std::pair<std::string, bool>>. This kind of tuple does not have any conversion through SWIG to Java other than breaking up the parts as Obj\_KV\_Map(String key, Obj\_VI\_Pair value) where Obj\_VI\_Pair(String metaValue, boolean Indexed) is the value. This structure might not be convertable to any normal Java structure. This will be tested in the future. Therefore some CloudBackend type classes are ok to switch out for Java types while some might not.

# Getting started working with CloudBackend

#### **Declaration:**

#### Java

CloudBackend.logIn(username, password, tenant, delegate);

#### **Description:**

This should be the first function called when using CloudBackend and should give access to all the other functionality within the SDK as well as signing in the user.

#### Parameters:

```
username is the username of the user being signed in
password is the password for the user being signed in
tenant is the identifier for the tenant
delegate uses callbacks onLogin() or onError() in class AccountEventProtocol on this completion.
```

#### Usage:

#### Java

CloudBackend cbobj = CloudBackend.logIn(username, password, tenant, delegate);

### **Declaration:**

#### Java

Account account = new Account()

### Description:

The account is the entry point into the users account and container structure through the root container. Additionally it provides information on the account of the user.

### Usage:

### Java

Account account = cbobj.account()

In addition to signing in the user, the CloudBackend will provide access to the account, a root container, and some other functionality.

See <u>account</u> section for more information.

CloudBackend - Copyright © 2020-2022

# Advanced Querying

#### **Declaration:**

#### Java

```
cbobj.query(containerId, delegate);
```

#### **Description:**

This is a call to get a list of items in the container. It is intended to be used as a shortcut when the developer knows what container they want to access. To access the root container the developer should use the account. Implement callback onQueryLoaded in class ItemEventProtocol to receive the callback.

#### Parameters:

is the numeric id for the container you want to query. This would need to be retrieved from the parent containerId

container.

See Account for root container id.

delegate uses callback onQueryLoaded() or onLoadError() in class ItemEventProtocol

#### Usage:

#### Java

```
ItemDelegate delegate = new ItemDelegate();
cbobj.query(containerId, delegate);
```

#### **Declaration:**

```
Java
cbobj.query(containerId, filter, delegate);
```

### Description:

Call to get a list of items in the folder using a filter. This is intended to be used as a shortcut when the developer knows what container they want to access. To access the root container the developer should use the account . Implement onQueryLoaded from <u>ItemEventProtocol</u> to receive the callback. Requires that you are already loged in.

### Parameters:

is the numeric id for the container you want to query. This would need to be retrieved from the parent containerId

container.

For root container, see Account.

filter can be used to set parameters for the query. See <u>Filter</u> for details.

uses callback onQueryLoaded() or onLoadError() in class ItemEventProtocol. delegate

### Usage:

```
Java
ItemDelegate delegate = new ItemDelegate();
Filter filter = new Filter();
filter.setAscending(false);
filter.setDataType(8); // Object=4, Container=8, Item=12
cbobj.query(containerId, filter, delegate);
```

For more details on advanced queries and setQuery(std::string) and the other Advanced query filters, see the QUERY user guide document.

# Listeners

#### **Declaration:**

Java

void addListener(ItemDelegate delegate)

### Description:

Adds a listner that will recieve updates as changes occur on the account.

*Note!* Accounts are always updated automatically, but the notification of the update is provided by the listener functionality. **removeListener** should always be called when you stop using the delegate.

#### Parameters:

delegate is a class implementation of <a href="ItemEventProtocol">ItemEventProtocol</a> class.

### Usage:

Java

cbobj.addListener(itemDelegate);

#### **Declaration:**

Java

void removeListener(ItemDelegate delegate);

### Description:

Removes the listener that is passed in.

### Parameters:

delegate is the previously passed in class object <a href="ItemEventProtocol">ItemEventProtocol</a> class.

### Usage:

Java

cbobj.removeListener(itemDelegate);

CloudBackend - Copyright © 2020-2022

# CloudBackend class Utility

#### **Declaration:**

Java

Container castContainer(Item item);

### Description:

This casts an item to a container.

#### Parameters:

item is the item you want to cast to a container. This is intended as a helper function.

#### Usage:

Java

Container container = cbobj.castContainer(item);

#### **Declaration:**

Java

Object castObject(Item item);

### Description:

This casts an item to an object.

#### Parameters:

item is the item you want to cast to an object. This is intended as a helper function.

### Usage:

Java

```
Object object = cbobj.castObject(item);
```

### **Declaration:**

Java

string version();

### Description:

This returns the version of the SDK and can be used for debugging.

### Usage:

Java

System.out.println("CloudBackend SDK version: " + cbobj.version());

# class Account

- Account currently offers access to a root container and has additional information on the account like the users first and last name.
- The **rootContainer** is a useful starting point that can then be used to query, create and perform other functions.
- The account is returned by the instance of CloudBackend you received when calling login().
- The rootContainer for the account is a good place for you to start querying or creating data.

```
Java
cbobj.account()
```

It holds useful information such as:

### Root container

#### **Declaration:**

Java

rootContainer()

### Description:

This returns the rootContainer for the account.

### Usage:

```
Java
```

cbobj.account().rootContainer()

### Root container id

### **Declaration:**

Java

rootContainer().id()

### Description:

This returns the rootContainerId for the account.

### Usage:

### Java

CloudBackend - Copyright © 2020-2022

cbobj.account().rootContainer().id();

### **Account Data**

### **Declaration:**

Java

```
cbobj.account().userId()
```

### **Description:**

This returns the account id of the user.

#### **Declaration:**

Java

```
cbobj.account().username()
```

### Description:

This returns the username of the user.

#### **Declaration:**

Java

```
cbobj.account().password()
```

### Description:

This references the password of the account.

#### **Declaration:**

Java

```
cbobj.account().source()
```

### Description:

This returns the source identifier for the tenant of the account.

### **Declaration:**

Java

```
cbobj.account().firstName()
```

### Description:

This returns the name of the user.

### **Declaration:**

Java

```
cbobj.account().lastName()
```

### Description:

This returns the surname of the user.

### **Declaration:**

Java

```
cbobj.account().rootContainer()
```

### Description:

CloudBackend - Copyright © 2020-2022

This returns the **rootContainer** for the account.

https://www.cloudbackend.com/docs/API.html

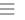

9/27

# class Container

Containers provides a convenient way to organize data in your account and can be used to hold objects and other sub-containers in a hiearchical tree.

To start working with data in an account one can begin with the rootcontainer located on the account. Here you can start creating objects, uploading, querying container contents, and creating sub-containers. E.g.

```
Java
Container rootContainer = cbobj.account().rootContainer();
rootContainer.query(itemDelegate);
rootContainer.createObject(mapOfKeyValues);
```

This will receive callbacks from the library. It is wrapping a class where you have implemented the desired functions from <a href="ItemEventProtocol">ItemEventProtocol</a>.

### Queries

#### **Declaration:**

Java

container.query(delegate)

#### **Description:**

Call to get a list of items in the container.

#### Parameters:

delegate uses callback onQueryLoaded() or onLoadError() in class <a href="ItemEventProtocol">ItemEventProtocol</a>.

### **Declaration:**

```
Java
```

```
container.query(filter, delegate)
```

### Description:

Call to get a filtered list of items in the container.

### Parameters:

```
filter can be used to set parameters for the query. See <u>Filter</u> for details.

delegate uses callback onQueryLoaded() or onLoadError() in class <u>ItemEventProtocol</u>.
```

https://www.cloudbackend.com/docs/API.html

10/27

## Adding data

#### **Declaration:**

#### Java

```
container.createObject(name, delegate, metadata)
```

### Description:

Creates an object with optional indexed tags for faster searches.

#### Parameters:

```
name is the title name of the object.

delegate uses callback onObjectAdded() or onItemError() in class ItemEventProtocol.

metadata is a map called Obj_KV_Map with the tag (key), the value of that tag and if it is indexed or not.

[indexed] indexed is optional for more info look at starting section or look for details in com.cbe-source folder and Obj_KV_Map.java
```

#### **Declaration:**

#### Java

```
container.upload(name, path, delegate)
```

#### **Description:**

Uploads to container an object with the given file name and path. The object is instantly returned with a temporary id. Once the response from the server is called back, the object gets updated with the correct unique object id.

#### Parameters:

```
name is the name of the object.

path is the path to the object.

delegate uses callback onObjectUploaded(), onChunkSent() or onObjectUploadFailed() in class <a href="https://doi.org/10.1007/journal.org/">TransportEventProtocol</a>.
```

### Declaration:

### Java

```
container.uploadBinary(name, byteData, delegate)
```

### Description:

Uploads to the container an object with the given binary data held in memory. The object is instantly returned with a temporary id. Once the response from the server is called back, the object gets updated with the correct unique object id.

### Parameters:

```
    is the name of the object.
    length is the length of the object in bytes.
    byteData the byte array containing the data.
    delegate uses callback onObjectUploaded(), onChunkSent() or onObjectUploadFailed() in class <u>TransportEventProtocol</u>.
```

## Organization

#### **Declaration:**

#### Java

container.create(name, delegate)

### Description:

This creates a sub-container inside this container, to be used for adding objects.

#### Parameters:

```
name is the name for the container.

delegate uses callback onContainerAdded() or onItemError() in class <a href="ItemEventProtocol">ItemEventProtocol</a>.
```

#### **Declaration:**

#### Java

container.move(destinationId, delegate)

### Description:

Move is used to move container with its content to user specified location e.g. id of other container or to root container.

#### Parameters:

```
destinationId is the id of the container to which it should be moved to.

delegate uses callback onContainerMoved() or onItemError() in class ItemEventProtocol.
```

#### **Declaration:**

#### Java

container.remove(delegate)

### Description:

This will delete the container and all its content.

### Parameters:

delegate uses callback onContainerRemoved() or onItemError() in class <a href="ItemEventProtocol">ItemEventProtocol</a>.

### **Declaration:**

### Java

container.rename(name, delegate)

### Description:

This changes the name of the container.

### Parameters:

```
name is the new name.
```

delegate uses callback onContainerRenamed() or onItemError() in class <a href="ItemEventProtocol">ItemEventProtocol</a>.

### **ACL**

ACLs can be set on either individual objects or for complete container tree structures containing both sub containers and objects.

The data type for setting ACL for objects and containers are defined in **object** and **container**.

Below is a list of permissions with some comments:

```
0 = no permissions, this alternative should be set to be sure a user can not access anything and should be
called before or right after unsharing a Container / container structure or Object.
 1 = read only, enables the user to query and download.
  2 = write only, enables the user to upload to a shared container and rename a shared object or container.
However if there are multiple sub containers in the structure the user will not be able to see this since they
can not query.
 3 = read/write, combination of 1 and 2 and can be used for creating or uploading objects to any sub
container in a container tree and rename/download objects.
 4 = delete, this would most efficiently be used if you share temporarily an object (picture for instance)
that the user can remove once seen.
  5 = read/delete, this allows a user to remove containers and objects in a share.
  6 = write/delete, this is necessary to be able to move objects and containers within the shared container.
 7 = read/write/delete, enables rename/upload/download/move/create and remove.
  8 = changeACL only, enables a user to set new acls on a container/object. When doing that remember to
include the original owner otherwise ownership will change.
 9 = read/changeACL.
10 = write/changeACL.
11 = read/write/changeACL.
12 = delete/changeACL.
13 = read/delete/changeACL.
14 = write/delete/changeACL.
 15 = all permissions meaning read/write/delete/changeACL.
The value is calculated as the sum of changeACL (8) + delete (4) + write (2) + read (1).
```

### **Declaration:**

```
Java
void setACL(ACL_Map toUserPermissions, ShareDelegate delegate);
```

### Description:

Set the Access control list of the container. For containers set does set the whole container tree, with all its sub items as well. Remember this is set and not update so everytime you set, all userids that should be there must be included.

### Parameters:

toUserPermissions is a class implementing javas AbstractMap where the key is the userId and the value is the permission you want to set. Multiple users can be set through one call to setACL.

delegate is a shared pointer to the class implementing **ShareDelegate**, and is a shared pointer of the template class ShareEventProtocol.

### Usage:

CloudBackend - Copyright © 2020-2022

# ACL\_Map userIdPermissionsMap; userIdPermissionsMap.put(account2.userId(),3); userIdPermissionsMap.put(account3.userId(),5); userIdPermissionsMap.put(account4.userId(),7); ShareDelegate delegate = new ShareDelegate();

container.setACL(userIdPermissionsMap, delegate);

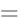

=

#### **Declaration:**

#### Java

void getACL(ShareDelegate delegate);

### Description:

Get the ACL (Access Control List) of a container/object.

#### Parameters:

delegate is a shared pointer to the class implementing **ShareDelegate**, and is a shared pointer of the template class <a href="ShareEventProtocol">ShareEventProtocol</a>.

### Sharing

At present Sharing the container gives the user read permissions for the container and all its sub-items.

*Note!* This might change in the future.

#### **Declaration:**

#### Java

void share(long toUserGroup, String description, ShareDelegate delegate);

#### Description:

Share a container/object with another user/group. This provides the user the ability to access what has been shared to them via the **listAvailableShares** command, see <u>class ShareManager</u>. ACL should have been set prior to calling this. To allow users to view and change shared information see <u>ACLs</u>.

#### Parameters:

toUserGroup user id or group id to share to.

description name identifying this specific share between you and the user/group.

delegate is a shared pointer to the class implementing **ShareDelegate**.

### **Declaration:**

### Java

void unShare(long shareId, ShareDelegate delegate);

### Description:

Remove a previously given share of the container to a specific shareld. Each share is unique between user/group and the one sharing. This is represented with a unique share id.

### Parameters:

shareId the unique id for a share between the owner and other user/group.

delegate is a shared pointer to the class implementing **ShareDelegate**.

CloudBackend - Copyright © 2020-2022

# class ShareManager

This provides calls to see what you have shared or has been shared to you. Shares are given by a user to other users. The shared container/object must have an ACL specifying the rights given to the specific user.

#### Declaration:

Java

void listAvailableShares(ShareDelegate delegate);

### Description:

Lists the shares that have been shared to you. This will give you information similar to a query but with specific share information.

#### Parameters:

delegate is a callback class implementing the **ShareEventProtocol** class.

### **Declaration:**

Java

void listMyShares(ShareDelegate delegate);

### Description:

Lists shares that have been shared by you to others. This will give you information similar to a query but with specific share information.

#### Parameters:

delegate is a callback class implementing the **ShareEventProtocol** class.

CloudBackend - Copyright © 2020-2022

# class Item

Item is the base class for both containers and objects. It contains data that can be found on both and allows them to be presented together in a **queryResult**.

Query results returns a list of items. Item can be cast to Objects or Containers by calling

```
Java
Container container = cbobj.castContainer(item)
```

### Item data

### Declaration:

Java

long id()

### Description:

This returns an items id.

#### **Declaration:**

Java

long parentId()

### Description:

This returns the id of the Items parent.

### **Declaration:**

Java

String name()

### Description:

This returns the name.

### **Declaration:**

Java

String path()

### Description:

This returns the path to the item. It may not return anything if it has not been set.

### **Declaration:**

Java

long ownerId()

## Description:

This returns the owners id.

#### **Declaration:**

Java

String username()

### Description:

This returns the username of the Containers owner.

#### **Declaration:**

Java

long created()

### Description:

This returns the creation date in Unix time.

#### **Declaration:**

Java

long updated()

### Description:

This returns the updated date and time in Unix time.

### **Declaration:**

Java

long deleted()

### Description:

This returns the deleted date in Unix time.

### **Declaration:**

Java

int type()

### Description:

This specifies if the item is a Object (=4) or Container (=8).

### **Declaration:**

Java

long length()

### Description:

This returns the byte size of an object (i.e. file size).

CloudBackend - Copyright © 2020-2022

# class Object

Objects are a representation of data stored in CloudBackend. They can either contain the complete data or represent data stored and be used to access that data. Object requests that involve server communication take an implementation of either **ItemEventProtocol** class, **TransferEventProtocol** class or **ShareEventProtocol** class as one of the parameters. How to create a protocol is discussed in the protocol section.

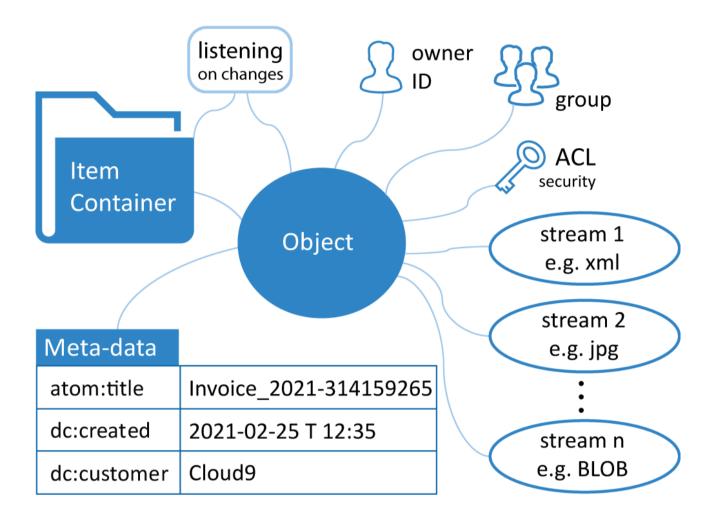

Object features example

## Downloading

### **Declaration:**

#### Java

void download(String path, TransferDelegate delegate);

### Description:

This downloads the object with path from a container to local file store.

#### Parameters:

path to where it will be downloaded.

delegate is a callback class implementing the <u>TransportEventProtocol</u> class.

#### **Declaration:**

#### Java

void download(TransferDelegate delegate);

### Description:

This download the object with binary data from the cloud and passes it to the delegate. This is data is on the heap and you are responsible for calling delete on it, though we may change it to a shared pointer in the future.

#### Parameters:

delegate is a callback class implementing the <u>TransportEventProtocol</u> class.

CloudBackend - Copyright © 2020-2022

## Modifying

#### **Declaration:**

#### Java

void move(long destinationContainerId, ItemDelegate delegate);

### Description:

Move object to another container.

#### Parameters:

```
destinationContainerId is the container Id it will be moved to.

delegate is a callback class implementing the <a href="ItemEventProtocol">ItemEventProtocol</a> class.
```

#### **Declaration:**

#### Java

```
void rename(String name, ItemDelegate delegate);
```

### Description:

This changes the name of the object.

#### Parameters:

```
name is the name of the object.

delegate is a callback class implementing the <a href="ItemEventProtocol">ItemEventProtocol</a> class.
```

#### **Declaration:**

#### Java

```
void remove(ItemDelegate delegate);
```

### Description:

This will delete the object from the cloud container.

### Parameters:

delegate is a callback class implementing the <a href="ItemEventProtocol">ItemEventProtocol</a> class.

### **Declaration:**

### Java

```
void updateKeyValues(ItemEventProtocol delegate, Obj_KV_Map metadata)
```

### Description:

Adds keyValue data to the existing object, if data has the same name it will be overwritten, otherwise it will add to the existing keyValue on the object.

### Parameters:

CloudBackend - Copyright © 2020-2022

```
delegate is a callback class implementing the <a href="ItemEventProtocol">ItemEventProtocol</a> class.

metadata is a map with the tag (key), the value of that tag and if it is indexed or not.

[indexed] indexed is optional
```

## Object data

#### **Declaration:**

Java

String getMimeType()

### Description:

This returns the mime type of the object e.g. xml/text or jpg etc.

#### **Declaration:**

Java

Obj\_KV\_Map keyValues()

### Description:

This returns all the keyValues.

## **Object Streams**

### **Declaration:**

Java

void downloadStream(String path, long streamId, TransferDelegate delegate);

### Description:

This downloads the stream # with stream id, to a path of your choice. To get which streams are added on a object use getStream.

#### Parameters:

path is the path you want to download the stream to.

streamId specifies which stream you want by first calling getStream and then choose which one to download.

delegate is a callback class implementing the <a href="ItemEventProtocol">ItemEventProtocol</a> class.

### **Declaration:**

Java

void getStreams(ItemDelegate delegate)

### Description:

This returns the streams attached to the Object, use object.streams() to view. Then use the Streams data to put into the downloadStream(..) call above.

# class Query Result

A QueryResult contains a list of items that meet query or search criteria that the user establishes. The simplest query is the contents of a container. For information regarding using the Items you get, see the <u>Item</u> section. More complex queries can be performed on individual containers or the entire account and require the objects match user defined criteria from object names to meta data. Meta data is matching pairs of data attached to an Object like **artist** and "Nirvana" or **latitude** and "58.41". More complex queries require passing in a filter with information on what you want to query for. See the <u>Filter</u> section.

For more details on advanced queries see the QUERY user guide document.

### Query data

#### **Declaration:**

```
Java
Items_Vec getItemsSnapshot();
```

#### **Description:**

Returns a copy of a vector containing the items for the queryResult. The queryResult will update when new data comes in but the copy will not. If iterating make sure to create a variable for a local copy.

### Usage:

```
Java

AbstractList items = qR.getItemsSnapshot();
for(Item item : items) {
    System.out.println("Item: " + item.name());
}
```

### **Declaration:**

```
Java
long itemsLoaded();
```

### Description:

This tells how many items are in the queryResult.

### **Declaration:**

```
Java
long totalCount();
```

### Description:

This tells how many total items in the cloud match the query result. This may be more than loaded.

### Declaration:

```
Java
boolean bypassCache;
```

### Description:

This was added to allow users to bypass cached data when pulling data stored on other users accounts as notifications are currently not implemented for this and it will not update automatically.

CloudBackend - Copyright © 2020-2022

# class Filter

A Filter is a tool for performing more advanced queries on an account. They allow the specification of a wide range of criteria from a specific range of items to meta data matching. See the SDK **Filter.java** file and the <u>QUERY user guide</u> for more details.

#### Declaration:

```
Java
Filter filter;
```

### Description:

CloudBackend - Copyright © 2020-2022

Filter can be used to see what has been loaded like containerIds, matching meta data, offsets and additional data.

### Usage:

```
Java

Filter filter = new Filter();
filter.setAscending(false);
filter.setCount(50);
filter.setQuery("type:image/png");
ItemDelegate delegate = new ItemDelegate();
cbobj.query(cbobj.account().rootContainer().id(), filter, delegate);
QueryResult qR = delegate.queryResult;
AbstractList items = qR.getItemsSnapshot();
for(Item item : items) {
    System.out.println("Item: " + item.name());
}
```

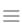

# **Protocols**

To manage asynchronous communication we define a set of callbacks in protocol functions. You will create a class that inherits a protocol and implements the functions for the callbacks you wish to receive from that protocol. See the SDK include/CBE/Protocols header directory for more details.

The callbacks should come in a separate thread from the one they were called in. Multple treads can run simultaneously to not block. Multiple calls on the same object may be queue requests if they could be affected by a previous request. As a last measure calls can timeout if they are taking too long to complete.

```
import com.cbe.*;
public class AccountDelegate extends AccountEventProtocol {
    @Override
    public void onLogin(long atState, CloudBackend cloudbackend) {}
}
```

### AccountEventProtocol

This provides callbacks that will be used when you call login() and have inherited AccountEventProtocol.

- onLogin() should implement code to run: after the login has been successful.
- onError() if the login has failed.

On Error is only ever triggered in response to a call initiated by the current SDK. It will be in a different thread than it is called from.

onLogout() and onCreated() are not used.

See also:

### Java

Extract the com.cbe-source.jar and open AccountEventProtocol.java file for more details.

### **ItemEventProtocol**

ItemEventProtocol provides callbacks that will be used when you perform actions on a Container or Object. Additionally it can be used to receive callbacks for query(). Finally, if you addListner() ItemEvents that trigger on the server, including creating an item will callback to the listener you added. It should be inherited by a class you want to receive these callbacks and you should implement any callbacks you wish to trigger.

- onObjectAdded() should implement code to run: after an object has been added.
- onMetadataAdded() after metadata has been added.
- onObjectMoved() after an object has been moved.
- onObjectRemoved() after an object has been removed.
- onObjectRenamed() after an object has been renamed.
- onObjectUpdated() after an object has been updated.
- onStreamsLoaded() after an object has been updated with a stream.
- onContainerAdded() after a container has been added.
- onContainerMoved() after a container has been moved.
- onContainerRemoved() after a container has been removed.
- **onContainerRenamed()** after a container has been renamed.
- onContainerRestored() after a container has been restored after being deleted.
- **onQueryLoaded()** after a query was made.
- onLoadError() should implement code to run: if a query fails, e.g. a filter requesting a container or object that does not exists.
- onltemError() if an error regarding an item occurred, e.g. create rename, move, remove.

#### See also:

#### Java

Extract the com.cbe-source.jar and open ItemEventProtocol.java file for more details.

CloudBackend - Copyright © 2020-2022

### ShareEventProtocol

This provides callbacks that will be used when you call **listAvailableShares()** or **listMyShares()** and have inherited **ShareEventProtocol**.

- onListAvailableShares() should implement code to run: after a query for available shares that have been shared to you.
- onListMyShares() after a query for shares that you have shared to other accounts or groups.
- onContainerACLAdded() after an Access Control List has been added to a container.
- onObjectACLAdded() after an Access Control List has been added to an object.
- onContainerAclLoaded() after an Access Control List for a container has been loaded.
- onObjectAclLoaded() after an Access Control List for an object has been loaded.
- onContainerShared() after a container and its content has been shared by you to somebody.
- onContainerUnShared() after a container and its content has been unshared by you.
- onObjectShared() after an object has been shared by you to somebody.
- onObjectUnShared() after an object has been unshared by you.
- onShareError() should implement code to run: if an error regarding a share has occured.
- **onACLError()** if a getACL or setACL has failed or is forbidden.

See also:

#### Java

Extract the com.cbe-source.jar and open ShareEventProtocol.java file for more details.

### **TransferEventProtocol**

TransferEventProtocol is used for uploading and downloading files to containers.

- onObjectUploaded() should implement code to run: after a file has been uploaded.
- onChunkSent() after a file chunk has been uploaded.
- **onObjectUploadFailed()** if there was an error with the upload.
- onChunkReceived() should implement code to run: after a file chunk has been recieved.
- onObjectDownloaded() after a file has been downloaded.
- onObjectBinaryDownloaded() after a text file has been loaded on the memory heap.
   Note! This is downloaded as byte[] data and you are responsable for the management of your heap memory.
- onObjectDownloadFailed() if there was an error with the download.

See also:

### Java

Extract the com.cbe-source.jar and open TransferEventProtocol.java file for more details.

https://www.cloudbackend.com/docs/API.html

 $\equiv$ 

# Synchronous vs. Asyncronous

Many calls to the CBE SDK return a synchronous and asynchronous response. This leads to a decision in how you wish to work based on priorities. All remote communication within the CBE takes place asynchronously. However updates are made to the local cache of data on client requests. When the remote request completes a callback to a delegate you have implemented.

Working synchronously allows one to immediately act on data they have sent to the server. This however means that it is possible someone elsewhere will be looking at different data than you are. Additionally if a request fails, requests dependent on the success of that request that appear complete will be rolled back.

Working asynchronously means that you wait until you receive a response in your delegate to make a follow up request. Working this way guarantees everything you are presenting to your client has been propagated to the edge and will be what is retrieved if another client communicates with the edge. Additionally you will not have requests you believe are complete rolled back.

The CloudBackend Synchronous area and naming conventions may evolve in the future. Please, check back in coming versions of this document.